# **A Tour around the** NTS **implementation**

Karel Skoupý

### Reasons for Making a New System

- new functionality was needed
- interoperability with other systems and formats was needed

Why not just extend T<sub>E</sub>X?

- T<sub>E</sub>X code is difficult to understand design is clean but abstraction is missing
- T<sub>E</sub>X code is difficult to extend many global variables, dependencies, overused data structures

### Objectives of the Reimplementation

- system which behaves exactly like TFX
- code which is easy to understand
- code which is easy to modify/extend
- components that can be reused in other systems

### How to achieve that?

- modular structure
- clear module interfaces
- explicit inter-module dependencies
- as less dependencies as possible
- high level of abstraction

### The Expectations

- $\mathcal{N}$ TS will be simple, everybody can understand it
- everybody will be able to take it and modify it
- all problems will be magically solved

And the reality?

- $\mathcal{N}$ s performs the same processing as T<sub>E</sub>X does, not simpler
- the code is sometimes even more complex because quick hacks are not allowed
- there is 13 packages, 532 source files, 641 named classes, and 82 interfaces
- aproximately twice as much lines of code as in TeX

### Look Closer

- there is only about 50 key concepts
- clear interfaces are defined
- implementation details are hidden inside classes
- there is strict dependency hierarchy of packages
- source files are very short in most cases

Distribution of source file sizes

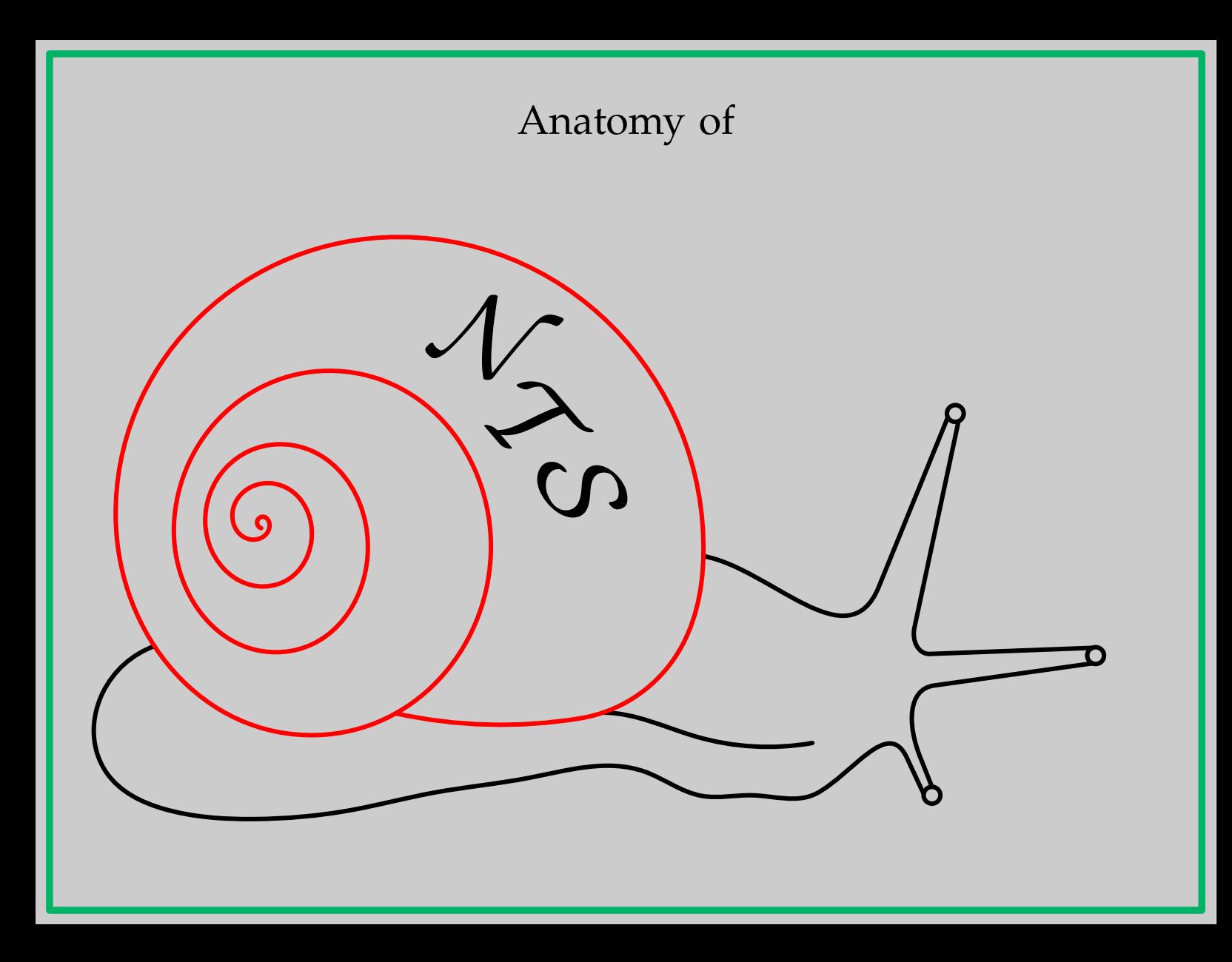

<span id="page-6-0"></span>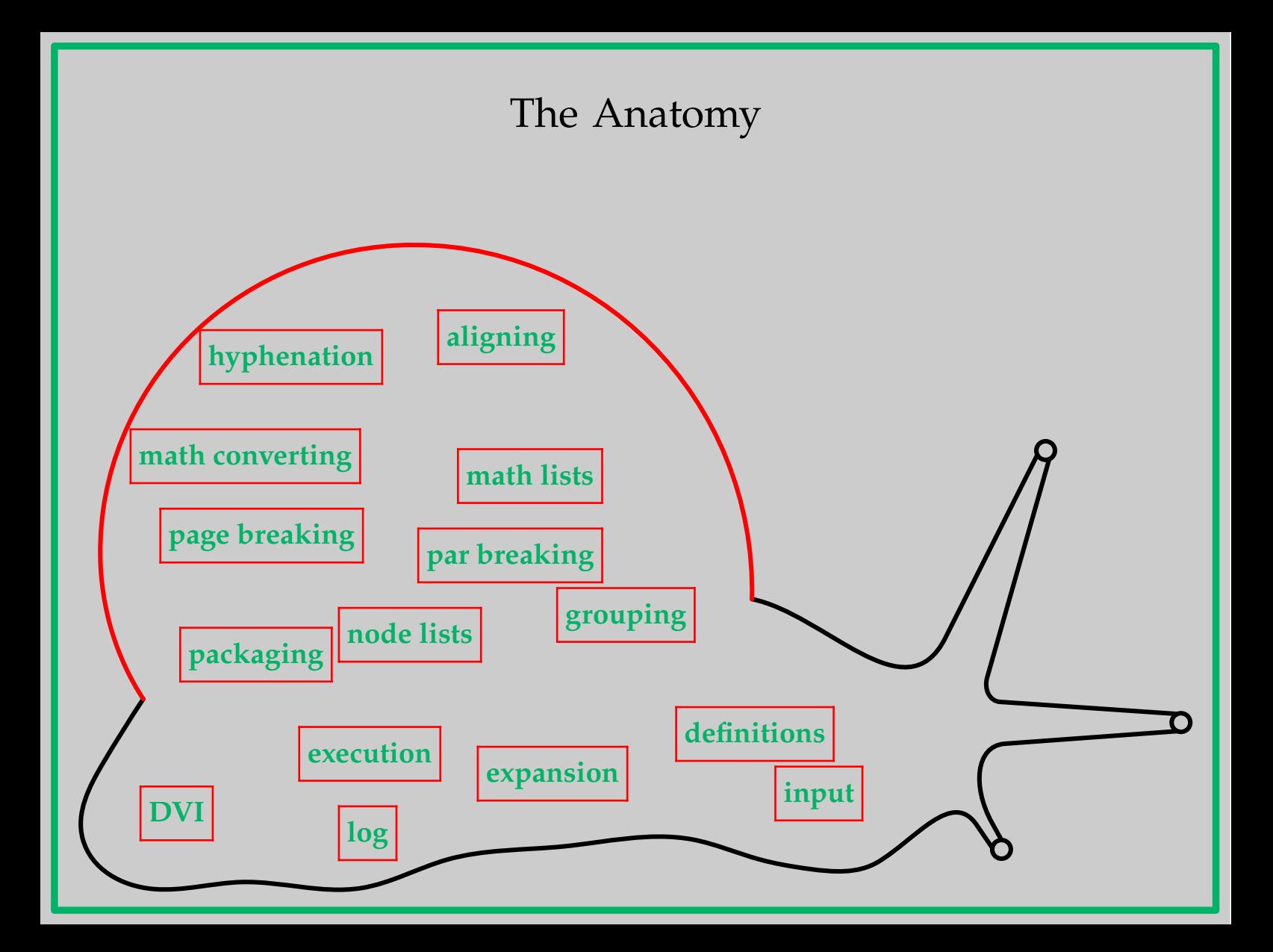

# [Line Input and Tokenization](#page-6-0)

<span id="page-7-0"></span>Class nts.io.LineInput

- reads an input line by line readLine
- returns InputLines which consist of CharCodes

Class nts.command.InputLineTokenizer

- provides stream of Tokens from line of CharCodes nextToken
- is parametrized by TokenMaker which knows the catcodes

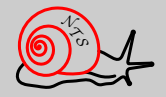

Interface nts.tex.FileOpener

[defines abstract methods for opening files](#page-6-0) openForReading, openForWriting

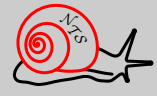

# Expanding Tokens[, evaluating conditionals](#page-6-0)

<span id="page-9-0"></span>Class nts.command.Token

- has always some associated Command meaning
- its meaning is checked whether it is expandable expandable, doExpansion

Class nts.command.Expandable

- common ancestor for most of expandable Commands
- usually pushes some Tokenizer to TokenizerStack Macro.Expansion

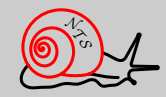

### Class nts.command.CommandBase

- maintains a TokenizerStack getTokStack
- provides methods for getting and pushing Tokens nextRawToken, nextExpToken, pushToken, pushList

### Class nts.command.CondPrim

- maintains internal stack of branches which have to be accepted or skipped
- [provides common features for specialized conditionals](#page-6-0) IfBoolPrim, IfCasePrim

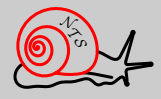

### Executing Commands

<span id="page-11-0"></span>Class nts.command.Command

- defines abstract interface to every Command every Command knows ho to execute exec
- certain Commands can provide values in certain context hasDimenValue, getGlueValue

Interface nts.command.Primitive

• [provides a name so it can be easily registered](#page-6-0) under that name as a command in Primitives

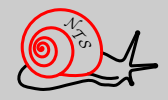

#### Class nts.command.CommandBase

- defines a lot of useful methods for scanning nextRawToken, scanNum, scanDimen, scanGlue
- for logging and error reporting normLog, error, backToken
- [contains only static methods and is inherited by many classes](#page-6-0) Command, Group, Action

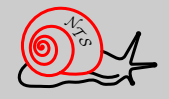

### [Assignments, definitions](#page-6-0)

<span id="page-13-0"></span>Class nts.base.LevelEqTable

- stores mapping between keys and values get, put, gput
- maintains pushing and poping of levels pushLevel, popLevel
- saves values for external clients

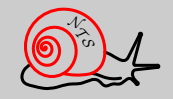

### Class nts.command.AssignPrim

- [abstract ancestor of most assignable commands](#page-6-0)
- stores its value or values in EqTable assign, getNumValue

Class nts.command.DefPrim

• creates Macros and associates them in EqTable as a meaning of CtrlSeqTokens or ActiveCharToken

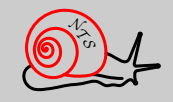

# Building Node lists

<span id="page-15-0"></span>Class [nts.builder.Builder](#page-6-0)

- maintains static stack of Builders push, pop, top
- appends new Nodes to its internal list addKern, addSkip, addPenalty, addRule, addBox, addNode, addNodes
- returns the resulting NodeList getList

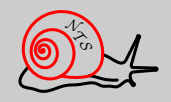

### Class nts.typo.BuilderCommand

- performs Action specific to current Builder (mode) exec
- the association of Actions to Commands and Builders is defined in nts.tex.Primitives

Class nts.typo.TypoCommand

- maintains the current FontMetric getCurrFontMetric, setCurrFontMetric
- [contains general methods common to other typographic commands](#page-6-0) appendChar, appendNormalSpace, packHbox, packVbox
- uses WordBuilder provided by FontMetric for building ligatures and kerns

getWordBuilder, add, close

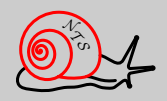

# Packaging Node lists

<span id="page-17-0"></span>Class nts.node.SizesIterator

- provides sequence of abstract items hasNextElement, takeNextElement
- gives the relevant sizes of the current item currWidth, currHeight, currDepth
- [there are implementation for both directions](#page-6-0) HorizIterator, VertIterator

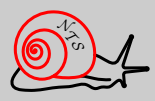

Class nts.node.SizesEvaluator

- accumulates sizes of items add, addShrink, addStretch
- provides the resulting sizes and GlueSetting getWidth, getHeight, getBody, getDepth getSetting, getBadness

Class nts.typo.TypoCommand

• [handles the usual cases via its inner classes](#page-6-0) HBoxPacker, VBoxPacker packHbox, packVbox

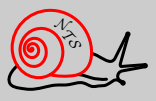

# Grouping

<span id="page-19-0"></span>Class nts.command.Group

- stack of Groups is maintained by CommandBase pushLevel, popLevel
- [declares methods which are called when pushed and poped](#page-6-0) open, start, stop, close
- checks which Commands can finish group defineClosing, expectedToken
- typographic groups push a Builder on beginning and pop and use it on finishing

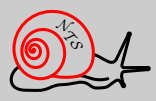

# [Breaking paragraphs](#page-6-0)

<span id="page-20-0"></span>Class nts.node.Breaker

- generic breaker which breaks given NodeList breakToLines
- returns sequence of broken lines hasMoreLines, getNextLine

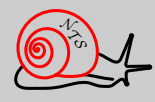

### Class nts.typo.Paragraph

- [collects the current horizontal list and invokes](#page-6-0) Breaker lineBreak
- provides context to Breaker ParBreaker
- processes the resulting lines

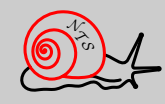

# Hyphenation

<span id="page-22-0"></span>Class nts.typo.HyphenNodeEnum

- filters ordinary Node stream and contributes the DiscretionaryNodes
- is used by Paragraph if needed

Class nts.hyph.WordTree

- maintains a set of patterns
- [provides information about possible breaks in a word](#page-6-0)

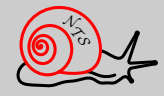

# Breaking pages

### Class nts.node.VertSplit

• [generic breaker which breaks given](#page-6-0) NodeList tryBreak, findBreak

Class nts.node.PageSplit

- extends VertSplit and cares about Insertions
- checks if the page is already full build

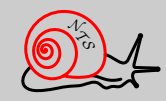

### Class nts.typo.Page

- provides context to PageSplit
- maintains the current vertical list
- [performs output of the finished page](#page-6-0) performOutput

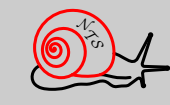

# Building Noad lists

<span id="page-25-0"></span>Class nts.math.MathBuilder

- appends new Noads to its internal list addKern, addSkip, addPenalty, addRule, addBox, addNoad, addNoads, addNode, addNodes
- returns the resulting NoadList getList

Class nts.math.MathPrim

• [contains general methods common to other math primitives](#page-6-0) setMathChar, handleMathCode scanField, scanDelimiter

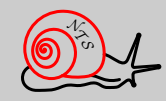

### Converting Noad lists into Node lists

### <span id="page-26-0"></span>Interface nts.noad.Noad

- subclasses know how to convert themselves when a Converter is provided convert, convertWithScripts
- some subclasses contain Fields [which know how to convert themselves as well](#page-6-0)

### Interface nts.noad.Converter

• defines conversion context to Noads and Fields getStyle, getDimPar, fetchCharNode

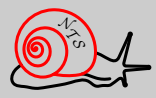

#### Class nts.noad.Conversion

- performs two-pass conversion of NoadLists convert
- provides context in form of Converter to Noads passed

### Class nts.math.FormulaGroup

- invokes the conversion of finished math list
- [supplies concrete style to conversion process](#page-6-0)

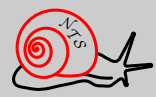

### Converting Node lists into DVI

<span id="page-28-0"></span>Interface nts.node.TypeSetter

- [defines abstract typesetting methods](#page-6-0) set, setRule, moveRight, startPage
- every Node knows how to typeset itself by TypeSetter typeSet

Class nts.dvi.DviTypeSetter

- is concrete TypeSetter for DVI format
- uses DviFormatWriter for low-level operations

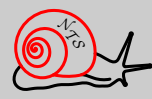

# Aligning

<span id="page-29-0"></span>Class nts.align.Alignment

- scans and applies the alignment Ppeamble scanPreamble, startColumnBody
- maintains internal stack of Alignments
- guards the rows and columns finishColumn
- [transforms the cacumulated lists into tables](#page-6-0) transform

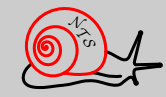

Class nts.align.AlignPrim

- invokes alignment mode
- [there are subclasses for both directions](#page-6-0) HAlignPrim, VAlignPrim

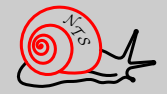

# Log output

<span id="page-31-0"></span>Interface nts.io.Loggable

- declares ability to write itself on Log output addOn
- majority of classes in  $\mathcal{N}$ *TS* implements it

Interface \nts.io.Log

- [defines methods to write basic types and](#page-6-0) Loggable add
- provides simple control over log output startLine, endLine

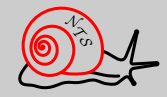

### Class nts.io.LineOutput

[low level features for writing characters and lines](#page-6-0) add, startLine, endLine

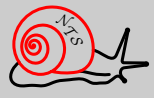

# Digging Tips

- generate tags; look up classes and methods which are used
- generate Java documentation; browse the class tree
- look for classes which are roots of subtrees
- look for names resembling familiar TEX concepts
- find out which source files are long

### Future Plans

- finishing and conservation of  $\mathcal{N}$ TS
- starting another project with different style and priorities
- making the new system faster and more usable
- adding some new functionality
- working on harder problems; researching

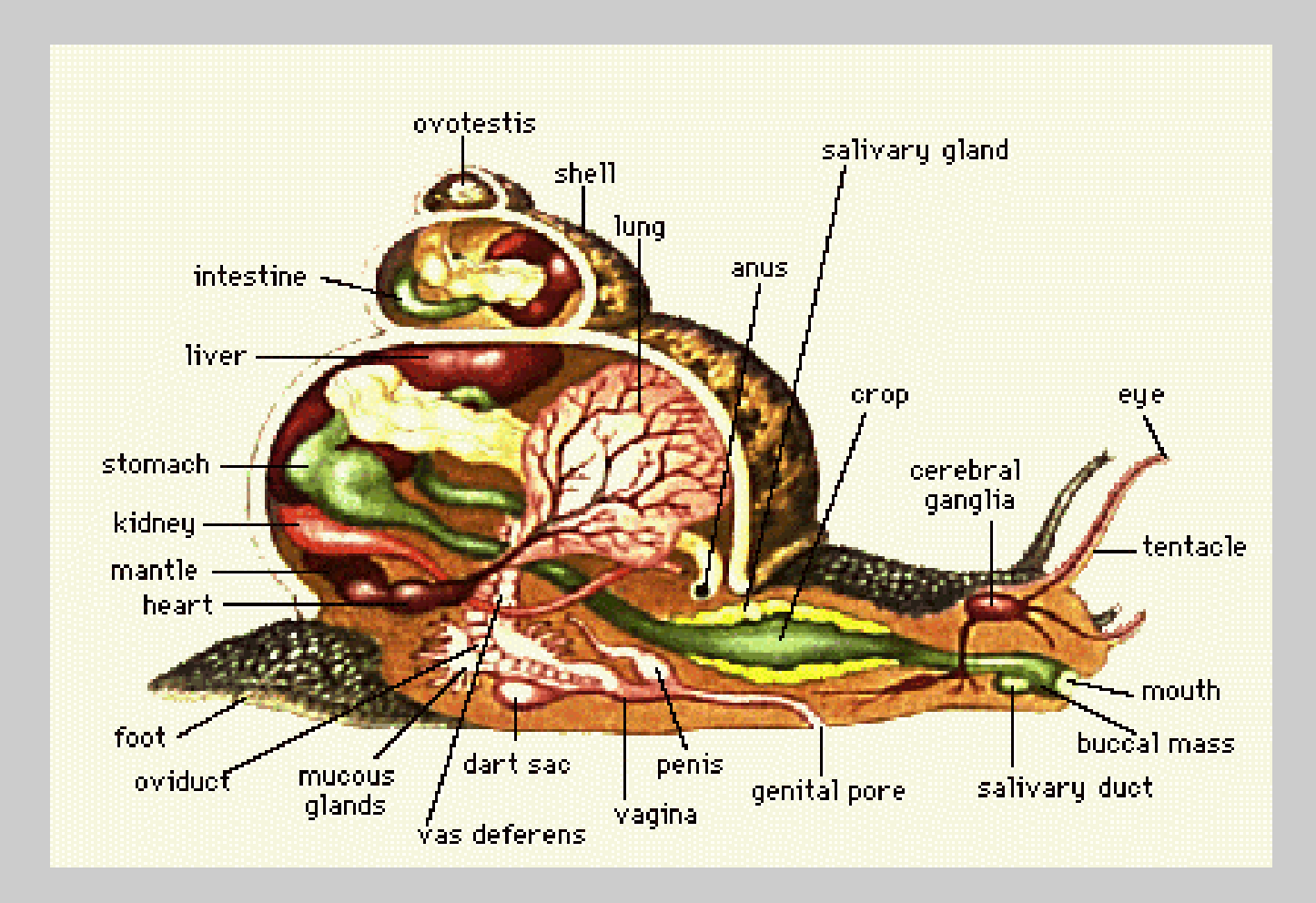

Anatomy of a Real Snail

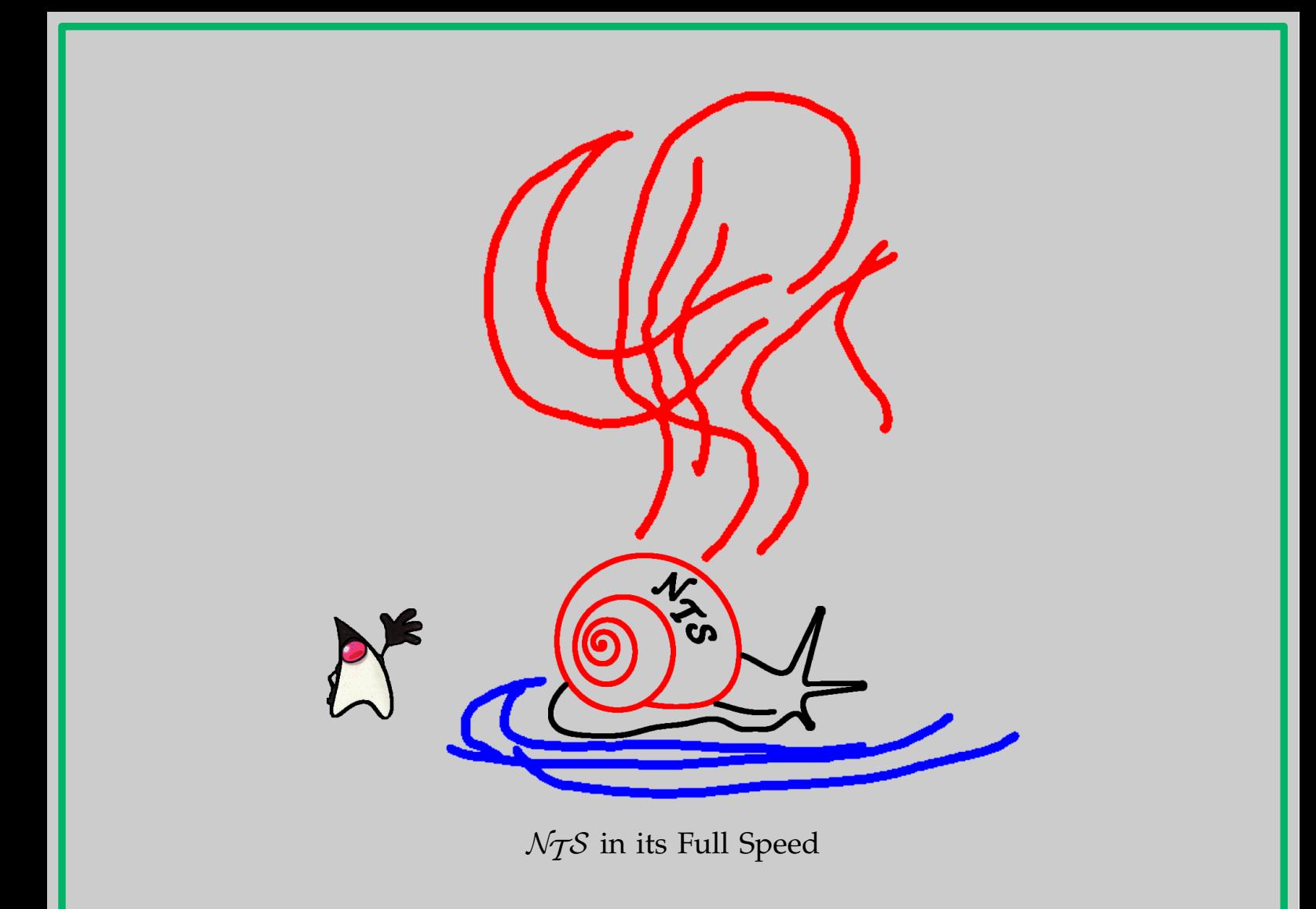